Università degli studi Modena e Reggio Emilia Dipartimento di Ingegneria "Enzo Ferrari" Corso di laurea in Ingegneria Informatica

### **SVILUPPO DI UN CRAWLER PER L'ESTRAZIONE DI ARTICOLI E CITAZIONI DA GOOGLE SCHOLAR**

**Relatore** Luca Gagliardelli

**Candidata** Ferrari Chiara

**Correlatore** Giovanni Simonini

> Anno Accademico 2021/2022

### OBBIETTIVO DELL'ELABORATO

Sviluppare un crawler in grado di:

• estrarre da Google Scholar i dati relativi alle pubblicazioni di un determinato autore e tutti gli articoli che le citano •memorizzare all'interno di file in formato .csv i dati estratti

### PROGRAMMI UTILIZZATI

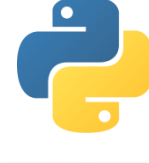

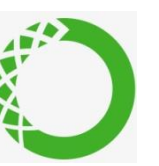

### Python

Anaconda

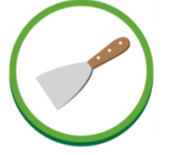

### Scrapy

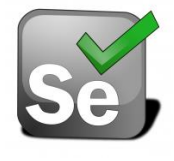

Selenium (in particolare Selenium Webdriver)

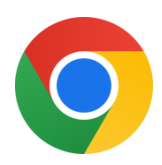

Chromedriver

# USER AGENT

Stringa di testo utilizzata dal web server per identificare il web browser e il sistema operativo da cui proviene una richiesta.

Fa parte dell'header HTTP inviato al sito web.

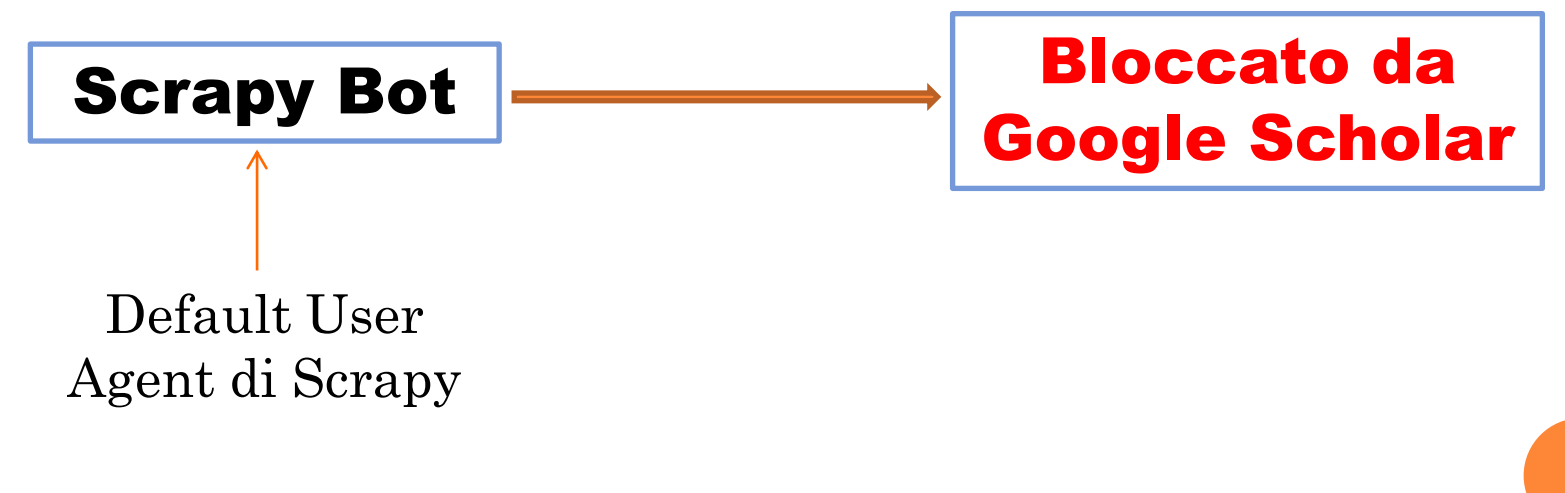

### USER AGENT: SOLUZIONE

Sostituire l'User Agent di default con altri User Agent non bloccati da Google Scholar

```
-file "utils.py"
            import random
            user\_agent\_list = [# Chrome
                         'Mozilla/5.0 (Windows NT 10.0; Win64; x64) AppleWebKit/537.36 (KHTML,
like Gecko) Chrome/60.0.3112.113 Safari/537.36',
            ]
            def get random agent():
                        return random.choice(user_agent_list)
- file "settings.py"
            from tesina.utils import get random agent
            USER \triangleAGENT = get random agent()
```
## ESTRAZIONE ARTICOLI E CITAZIONI

Utilizzo selettori di Scrapy:

-XPath:

targets=driver.find elements by xpath("//a[@class='gs or cit gs\_or\_btn gs\_nph']")

-CSS:

for quote in sel.css('tr.gsc\_a\_tr'): titolo = quote.css('td.gsc\_a\_t a::text').get()

### **LINK**

#### Follow() e Follow\_all() : Funzioni di Python utilizzate per seguire i link

▼<tr class="gsc\_a\_tr">

\*<td class="gsc a t"> ...</td>

V<td class="gsc a c">

<a href="https://scholar.google.com/scholar?oi=bibs&hl=it&cites=15762210934181522530" class="gsc\_a\_ac gs\_ibl">9</a> == \$0

Link alla pagina successiva

for quote in sel.css('tr.gsc\_a\_tr'):

 $next\_page = quote.css('td.gsc_a_c:attr(href)').get()$ 

if next page is not None:

yield response.follow(next\_page,callback=self.parse\_citazionil)

## PROBLEMA "MOSTRA ALTRI"

Entity resolution and data fusion: An integrated approach 2019 D Beneventano, S Bergamaschi, L Gagliardelli, G Simonini SEBD 2019: 27th Italian Symposium on Advanced Database Systems 2400

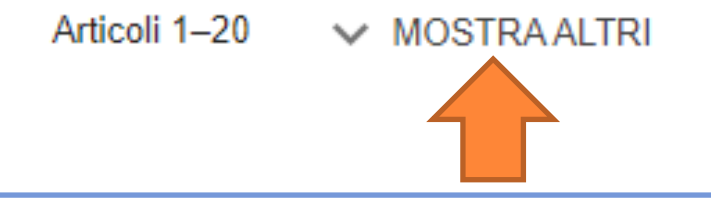

Click utente necessario per caricare tutti gli articoli

**Problema**: Scrapy non supporta JavaScript

## SOLUZIONE: SELENIUM WEBDRIVER

E' in grado di simulare interazioni da parte dell'utente su una pagina web:

```
driver = webdriver.Chrome()
driver.get(response.url)
button = driver.find element by xpath("//button[@id='gsc_bpf_more']")
button.click()
```
#### **IMPORTANTE: il selettore deve essere associato al driver:** sel = Selector(text=driver.page\_source) for quote in sel.css('tr.gsc\_a\_tr'): titolo = quote.css('td.gsc\_a\_t a::text').get()

## **BIBTEX**

Strumento utilizzato per la formattazione di testi bibliografici che utilizza un formato di file di tipo testuale,contenente un elenco di voci bibliografiche.

#### **Citazione:**

Blocking and filtering techniques for entity resolution: A survey G Papadakis, D Skoutas, E Thanos... - ACM Computing Surveys ..., 2020 - dl.acm.org Entity Resolution (ER), a core task of Data Integration, detects different entity profiles that correspond to the same real-world object. Due to its inherently quadratic complexity, a series ... ☆ Salva 99 Cita Citato da 98 Articoli correlati Tutte e 15 le versioni  $\gg$ 

#### **Formato Bibtex:**

```
@article{papadakis2020blocking,
  title={Blocking and filtering techniques for entity resolution: A survey},
  author={Papadakis, George and Skoutas, Dimitrios and Thanos, Emmanouil and Palpanas,
Themis},
  journal={ACM Computing Surveys (CSUR)},
  volume = {53},
  number=\{2\},pages={1 - -42},
  year={2020},
  publisher={ACM New York, NY, USA}
Y
```
# MEMORIZZAZIONE DATI

- 1. Opzione modifica Settings.py PRO:
	- Facile da modificare CONTRO:
	- risultato poco chiaro
	- -impossibilità di generare più file

```
# Desired file format
            FEED_FORMAT = "csv"
# Name of the file where data extracted is
stored
            FEED URI = "tesina.csv"
```
- Authors, N Citations, Title, Year
- 2 G Simonini, S Bergamaschi, HV Jagadish, 89, BLAST: a loosely schema-aware meta-blocking approach for entity resolution, 2016
- 3 | F Benedetti, D Beneventano, S Bergamaschi, G Simonini, 65, Computing inter-document similarity with context semantic analysis, 2019
- 4 G Simonini, G Papadakis, T Palpanas, S Bergamaschi, 53, Schema-agnostic Progressive Entity Resolution, 2018

# MEMORIZZAZIONE DATI

2. Opzione modifica script PRO : -risultato ordinato -possibilità di creare file separati CONTRO: -più complesso da modificare header = ['titolo;' 'autori;' 'anno;' 'citazioni'] with open('scholar.csv', 'w', encoding='UTF8',newline=") as f: writer =  $csv.write(f)$ writer.writerow(header) delimiter='; ' data =[titolo2 + delimiter + autori2 + delimiter + anno2 + delimiter + citazioni2] writer.writerow(data)

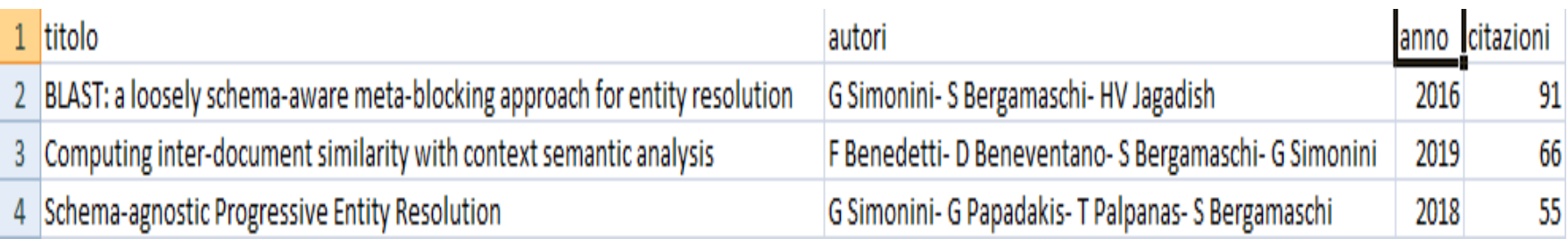

### CONSIGLIATO

# BLOCCO IP

CAUSA:

"Distributed Denial Of Service" (DDos): attacco informatico volto a sovraccaricare un sito Web di richieste al fine di renderlo inaccessibile.

#### EFFETTO:

Blocco da parte di un sito web di un IP a seguito di molteplici richieste in un breve lasso di tempo.

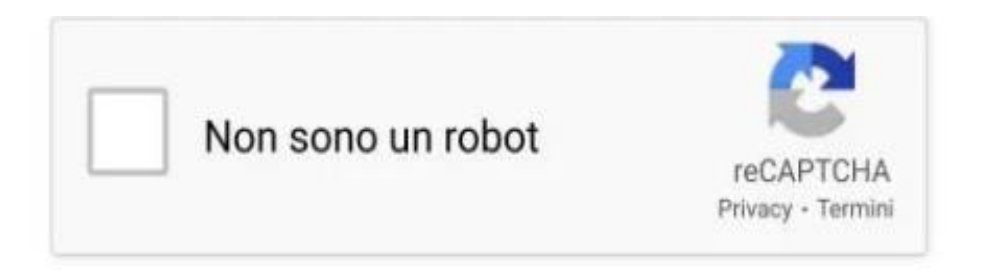

## SOLUZIONE:PROXY

Nascondono il reale IP da cui proviene una richiesta impedendo che questa venga bloccata a causa delle troppe richieste provenienti da uno stesso IP

```
ROTATING PROXY LIST = [
            'https://114.55.111.137:22',
            'https://176.57.188.32:443',
            'https://157.230.34.219:3128'
]
DOWNLOADER MIDDLEWARES = {'rotating proxies.middlewares.RotatingProxyMiddleware': 610,
            'rotating_proxies.middlewares.BanDetectionMiddleware'
: 620
}<br>}
```
### GRAZIE PER L'ATTENZIONE